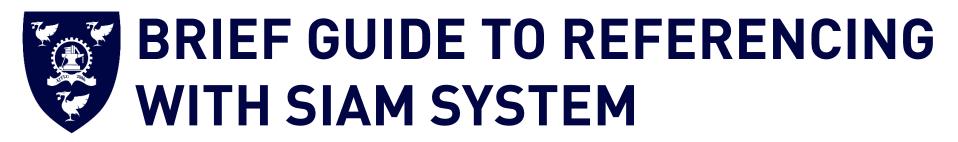

(Last Updated: 17 May 2019)

This is a guide to the SIAM referencing system for XJTLU students. However, please always refer to your module handbook or any specifications for further guidance, as your lecturers/tutors may prefer a different style of referencing.

### Introduction:

This guide gives advice on referencing using the SIAM System. This is the preferred referencing system for students who attend Mathematical Contest in Modelling and need to write papers or project reports at Xi'an Jiaotong-Liverpool University. There are numerous different types of referencing systems available. And most style guides fall into two commonly used systems: **1) author-date system** (Harvard, APA) and **2) numeric system** (Vancouver, MLA). SIAM system is a numeric citation system. This guide suggests a SIAM style in light of Instructions for Undergraduate Authors < <a href="https://www.siam.org/Publications/SIURO/Related/Instructions-for-Undergraduate-Authors">https://www.siam.org/Publications/SIURO/Related/Instructions-for-Undergraduate-Authors</a>>. It is provided for XJTLU researchers and students as a reference. Further information can be found in the Society for Industrial and Applied Mathematics website <<u>http://www.siam.org</u>>.

## Plagiarism:

When writing assignments, you must acknowledge the source of your ideas and quotes in sufficient detail so that readers can locate the item. Referencing is important to avoid plagiarism, to verify quotations and to enable readers to follow up what you have written and locate the cited work. Plagiarism is defined by Xi'an Jiaotong-Liverpool University Student Regulations as "Reproducing material from other works or a paraphrase of such material without acknowledgement". For more information on how to avoid plagiarism please refer to Department of Registry.

## Collecting and organizing references:

It is often not easy (or possible) to retrieve sources after you have written your text. For this reason, it is best to write down all the citation details of a source

#### 2 XJTLU SIAM REFERENCING GUIDE

as you use it, and to compile a reference list at the end of the document that includes full details of all references cited. Bibliographic software, such as **EndNote**, **RefWorks**, or **Zotero**, will help you organize your references according to different citation systems and add the citations to your text.

## Two parts in SIAM System:

In-text citations: Citing in the text of your work: this means acknowledging, within your text, the sources that you have used.

- In SIAM system, references are numbered in the text. The number is put in brackets [1].
- The first citation will be number one, and the subsequent citations [2] should be numbered consequently [3].
- If multiple references are cited in the same place in the text, use a comma [4, 5].
- If you cite a reference more than once in the text, reuse the original number assigned to the reference each time you cite it.
- A page number is included if you have a direct quote [1, p. 15], paraphrase a passage [2, pp. 2-4], or you want to direct the reader to a specific page [3, p. 5]. Page numbers may also be included if you are referring to a long work and the page numbers might be useful to the reader.

Your reference list (containing bibliographic citations): there you present the details of the sources you have used. In SIAM system, you list them in a numerical order at the end of your work, according to the citation numbering in your text.

- A reference list contains only details of the books, articles, and web pages etc. which are cited in the text of the document.
- In SIAM system, a reference list should be in numerical order, matching the labeling of the in-text citations.
- A reference list should appear at the end of your text.
- A bibliography may be required as additional information, coming after the reference list. You should always consult your lecturers or supervisors for advice. A bibliography is a separate list from the reference list. It contains the works which you have consulted but not cited. It is arranged alphabetically by author.

# **CONTENTS**

| 300ks                     | 4  |
|---------------------------|----|
| Chapter in A Book         | 5  |
| ournal Articles           | 6  |
| Unpublished Work          | 6  |
| Conference Papers         | 7  |
| Theses and Dissertations  |    |
| Electronic Publications   | 8  |
| Private Communications    | 9  |
| Further Help and Contacts | 9  |
| Acknowledgement           | 9  |
| APPENDIX                  | 10 |

# **BOOKS**

## Elements of citation:

[No.] AUTHOR(S) or EDITOR(S) OF BOOK – INITIALS AND SURNAME – IN CAPITAL LETTERS, *Title of Book – italicised*, Edition. (if not the 1<sup>st</sup> edition), Publisher, Place of publication – city and state, Year of publication.

| Reference Type                            | In-text Examples                                                                                                    | Reference List Examples                                                                                                    |
|-------------------------------------------|----------------------------------------------------------------------------------------------------|----------------------------------------------------------------------------------------------------|
| Single author                             | <ul> <li> problems involving modeling [1]. or</li> <li>Labarre [1] claimed that or</li> <li>Labarre [1, pp. 21-22] aimed at</li> </ul> | [1] A. E. LABARRE, <i>Intermediate Mathematical Analysis</i> , Dover Publications, Mineola, NY, 2008.                                                                                                    |
| 2 authors                                 | <ul> <li> in numerical analysis [2] or</li> <li>According to [2] or</li> <li>Stoer and Bulirsch [2] suggested that</li> </ul>          | [2] J. STOER AND R. BULIRSCH, Introduction to Numerical Analysis,<br>Springer, New York, NY, 2002.                                                                                                    |
| 3 or more authors                         | <ul> <li> the latest technology [3]. or</li> <li>As mentioned in [3, p. 25]</li> </ul>                                                 | [3] J. GEMMER, M. MICHEL AND G. MAHLER, Quantum<br>Thermodynamics: Emergence of Thermodynamic Behavior within<br>Composite Quantum Systems, Springer, New York, NY, 2009.                                                                                                    |
| Multiple works in one<br>in-text citation | <ul> <li> the calculus of variations [4], [5] or</li> <li>As demonstrated in [4] and [5]</li> </ul>                                    | <ul> <li>[4] P. DEUFLHARD AND F. BORNEMANN, Scientific Computing with</li> <li>Ordinary Differential Equations, Springer, New York, NY, 2002.</li> <li>[5] L. C. EVANS, Partial Differential Equations, American</li> <li>Mathematical Society, Providence, RI, 2010.</li> </ul> |
| No author                                 | • Based on the guidelines [6],                                                                                                    | [6] Sampling Specifications for the 1990 Survey of Voting and Registration Statistics, Memorandum 2, Bureau of the Census, Washington, DC, March 20, 1992.                                                                                                    |
| Edited book                               | • instead of the base correlations [7] for calibration.                                                                                | [7] D. LI, <i>Encyclopedia of Quantitative Finance</i> , R. Cont, ed., Wiley, New York, NY, 2010.                                                                                                    |

#### XJTLU SIAM REFERENCING GUIDE 5

| Reference Type                     | In-text Examples   | Reference List Examples                                                                                                    |
|------------------------------------|--------------------|----------------------------------------------------------------------------------------------------|
| Later editions                     | • as stated in [8] | [8] J. G. SUN AND J. Y. THOMAS, <i>The Matrix Eigenvalue Problem</i> , 2nd ed., The Johns Hopkins University Press, Baltimore, MD, 1989.                                                                                                    |
| E-books (available<br>online only) | • Based on [9],    | [9] E. M. PAGE, A Brief Citation Guide for Internet Sources in History<br>and the Humanities,<br>http://www.nmmc.com/libweb/employee/citguide.htm (19 March 1996).                                                                                                    |
| Books in<br>monographic series     | • From [10],       | AUTHOR, Chapter title, "in" Book title, abbreviated series title, series<br>volume, editor(s), publisher, city, state, year, page numbers.<br>[10] M. HAUTUS, The formal Laplace transform for smooth linear<br>systems, in Mathematical Systems Theory, Lecture Notes in Econ. and<br>Math. Systems 131, G. Marchesini and S. K. Mitter, eds., Springer, New<br>York, NY, 1975, pp. 29–47. |

# **CHAPTER IN A BOOK**

### Elements of citation:

[No.] AUTHOR(S) or EDITOR(S) OF BOOK – INITIALS AND SURNAME – IN CAPITAL LETTERS, *Title of article – italicised*, "in" Title of book, Edition. (if not the 1<sup>st</sup> edition), editor(s) of book – initials and surname, ed., Publisher, Place of publication – city and state, Year of publication, Page number(s).

| Reference Type               | In-text Examples    | Reference List Examples                                                                                                    |
|------------------------------|---------------------|----------------------------------------------------------------------------------------------------|
| Chapter in an edited<br>book | • According to [10] | [11] J. G. SUN, <i>The Matrix eigenvalue problem</i> , in Matrix Problem, T. F. Chan, ed., Academic Press, New York, NY, 1989, pp. 12-25. |

# **JOURNAL ARTICLES**

### Elements of citation:

[No.] AUTHOR(S) or EDITOR(S) OF BOOK – INITIALS AND SURNAME – IN CAPITAL LETTERS, *Title of article – italicised*, Abbreviated title of journal, Volume number (Year of Publication), Page number(s) or Article number; also available online from URL – if it is electronic resource.

Note: Titles of journals should be abbreviated in accordance with Mathematical Reviews; abbreviations are available at http://www.ams.org/msnhtml/serials.pdf.

| Reference Type                 | In-text Examples                                   | Reference List Examples                                                                                                    |
|--------------------------------|----------------------------------------------------|----------------------------------------------------------------------------------------------------|
| Printed journal<br>articles    | by Alexiades and Cannon [11].                      | [12] V. ALEXIADES AND J. R. CANNON, <i>Free boundary problems in solidification of alloys</i> , SIAM J. Math. Anal., 11 (1980), pp. 254-264.                                                                                                    |
| Electronic journal<br>articles | <ul> <li> the system was designed [12].</li> </ul> | [13] J. WANG, H. ZHANG, Z. WANG AND B. WANG, Local exponential<br>synchronization in complex dynamical networks with time-varying delay<br>and hybrid coupling, Appl. Math. Comput., 225 (2013), pp. 16-32; also<br>available online from<br>http://www.sciencedirect.com/science/article/pii/S0096300313009946. |

# **UNPUBLISHED WORK**

## Elements of citation:

[No.] AUTHOR(S) or EDITOR(S) OF BOOK – INITIALS AND SURNAME – IN CAPITAL LETTERS, *Title of article – italicised*, Indication of document and number – e.g., Preprint or Manuscript, University or other institution, Place of publication, Year of publication.

#### XJTLU SIAM REFERENCING GUIDE 7

| Reference Type | In-text Examples      | Reference List Examples                                                                                                    |
|----------------|-----------------------|----------------------------------------------------------------------------------------------------|
| Report         | • in this model [13], | [14] J. B. SMITH, <i>High Resolution Schemes</i> , Technical report 92-00,<br>Institution for Computer Applications in Science and Engineering,<br>Hampton, VA, 1992. |
| Preprint       | • According to [14],  | [15] J. K. ARNOLD, <i>Iterative Methods in Numerical Analysis</i> , Preprint<br>MIT425-890, Massachusetts Institute of Technology, Cambridge, MA,<br>1996.            |
| Manuscript     | Based on Birge [15],  | [16] J. BIRGE, Decomposition for Multistage Stochastic Linear Programs, manuscript, 1997.                                                                             |

# **CONFERENCE PAPERS**

### Elements of citation:

[No.] AUTHOR(S) or EDITOR(S) OF BOOK – INITIALS AND SURNAME – IN CAPITAL LETTERS, *Title of article – italicised*, "in" Title of Proceedings or Conference, Editor(s) (if available), Location of Conference, Year of Conference, Publisher or Sponsoring Organisation, Page number(s).

| Reference Type    | In-text Examples          | Reference List Examples                                                                                                    |
|-------------------|---------------------------|----------------------------------------------------------------------------------------------------|
| Conference papers | • in previous study [16], | [17] J. G. SUN, <i>The matrix eigenvalue problem</i> , in Proceedings of the 12th ACM Symposium on Theory of Computing, White Plains, NY, 1989, pp. 12–15. |

# **THESES AND DISSERTATIONS**

### Elements of citation:

[No.] AUTHOR(S) or EDITOR(S) OF BOOK – INITIALS AND SURNAME – IN CAPITAL LETTERS, *Title of article – italicised*, An Indication of Document, e.g., Ph.D. thesis, University, Place of University, Year of Publication.

| Reference Type     | In-text Examples              | Reference List Examples                                                                                                    |
|--------------------|-------------------------------|----------------------------------------------------------------------------------------------------|
| Master Thesis      | Lam [17] once suggested that  | [18] Y. Y. LAM, Algorithms for the minimum cost flow problem, Master Thesis, The University of Hong Kong, Hong Kong, 2004.                                           |
| Ph.D. Dissertation | Li [18] developed a model for | [19] P. LI, Mathematical modelling for warehouse logistics: stock<br>loading and order picking, Ph.D. dissertation, The University of Hong<br>Kong, Hong Kong, 2012. |

# **ELECTRONIC PUBLICATIONS**

## Elements of citation:

[No.] AUTHOR(S) or EDITOR(S) OF BOOK – INITIALS AND SURNAME – IN CAPITAL LETTERS, Title of article – in italics, URL (Accessed date).

| Reference Type                    | In-text Examples | Reference List Examples                                                                                                    |
|-----------------------------------|------------------|----------------------------------------------------------------------------------------------------|
| Publication available online only | • Based on [19], | [20] E. M. PAGE, A Brief Citation Guide for Internet Sources in History<br>and the Humanities, http://www.nmmc.com/<br>libweb/employee/citguide.htm (19 March 1996). |

# **PRIVATE COMMUNICATIONS**

### Elements of citation:

[No.] AUTHOR(S) or EDITOR(S) OF BOOK – INITIALS AND SURNAME – IN CAPITAL LETTERS, private communication – in italics, institution or organisation, Place of Communication, Year of Communication.

| Reference Type | In-text Examples                    | Reference List Examples                                                                       |
|----------------|-------------------------------------|-----------------------------------------------------------------------------------------------|
| Communication  | • This was disputed by Kojima [20]. | [21] M. KOJIMA, <i>private communication</i> , Tokyo Institute of Technology,<br>Japan, 1995. |

# **FURTHER HELP AND CONTACTS**

If you have any difficulties using any of the reference schemes mentioned above, or any other referencing format which you have been asked to use by your instructors, please contact your librarian (https://libguides.lib.xjtlu.edu.cn/c.php?g=655374). Remember, it is always helpful to consult the person for whom you are writing, whether it is a tutor or an editor, as to which style of referencing they want you to use.

# ACKNOWLEDGEMENT

This guide is inspired by the following pieces of work and excellent sites:

- [1] SIAM Instruction for Undergraduate Authors, https://www.siam.org/Publications/SIURO/Related/Instructions-for-Undergraduate-Authors (24 February 2019).
- [2] SIAM Style Manual, Society for Industrial and Applied Mathematics, Philadelphia, PA, 2013, https://www.siam.org/Portals/0/Documents/stylemanual.pdf (17 April 2019).

# **APPENDIX**

### Advice on creating links to e-resources in the bibliography

The following notes provide some general tips on obtaining a direct link to e-resources.

The most important thing is to make the bibliography functional. If the resource is part of an online collection subscribed by Xi'an Jiaotong-Liverpool University, it can be directly accessed on campus or accessed via VPN when off-campus. The link you create should be stable and accessible to the audience if they access the item on any University campus which has a subscription for the item. They may also be able to access the resource off-campus.

You should take care when simply copying and pasting the URL from the address bar of your Web browser. If the website you are using is available via public WWW pages then you can probably use the URL of the resource you are viewing. If the site is a subscribed collection then you will probably not be able to copy and paste the URL, since the URL may contain 'session' information and may be invalid when used later. Many systems such as Discover provide tools to create a stable link to individual e-resources.

If you conduct a search in Discover and choose one of the references to view the Detailed Record, the page will be shown as the first screenshot here. The URL in Web browser is invalid for you to cite. Discover enable you to get the stable link via 'permalink' function in the Tools panel. After you click 'permalink', you will be directed to a new page with a stable link which is derived from the website of the e-journal collection (see the second screenshot).

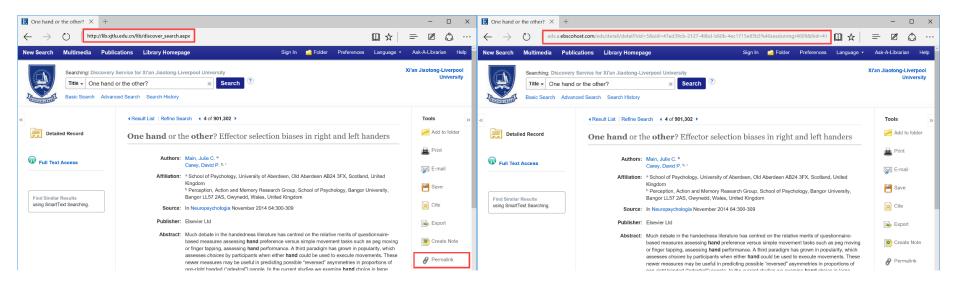